# Dekompozice problému,  $AND/OR$  grafy, problémy s omezujícími podmínkami

#### Aleš Horák

E-mail: <hales@fi.muni.cz> <http://nlp.fi.muni.cz/uui/>

Obsah:

- Dekompozice a AND/OR grafy
- $\bullet$  Prohledávání AND/OR grafů
- **•** Problémy s omezujícími podmínkami
- CLP Constraint Logic Programming

- <span id="page-1-0"></span>m´ame tˇri tyˇce: **A**, **B** a **C**.
- na tyči **A** je (podle velikosti) *n*  $\bullet$ kotoučů.
- **o** úkol: přeskládat z **A** pomocí **C** na tyˇc **B** (zaps. n**(A, B, C)**) bez porušení uspořádání

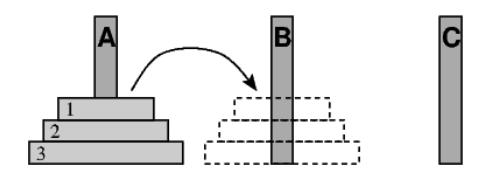

- m´ame tˇri tyˇce: **A**, **B** a **C**.
- na tyči **A** je (podle velikosti) n  $\bullet$ kotoučů.
- **o** úkol: přeskládat z **A** pomocí **C** na tyˇc **B** (zaps. n**(A, B, C)**) bez porušení uspořádání

#### Můžeme rozložit na fáze:

1. přeskládat *n*−1 kotoučů z **A** pomocí **B** na **C**.

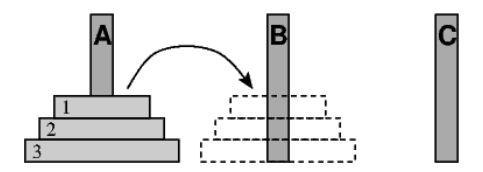

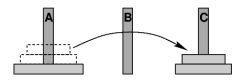

- m´ame tˇri tyˇce: **A**, **B** a **C**.
- na tyˇci **A** je (podle velikosti) n  $\bullet$ kotoučů.
- **o** úkol: přeskládat z **A** pomocí **C** na tyˇc **B** (zaps. n**(A, B, C)**) bez porušení uspořádání

#### Můžeme rozložit na fáze:

- 1. pˇreskl´adat n−1 kotouˇc˚u z **A** pomoc´ı **B** na **C**.
- 2. pˇreloˇzit 1 kotouˇc z **A** na **B**

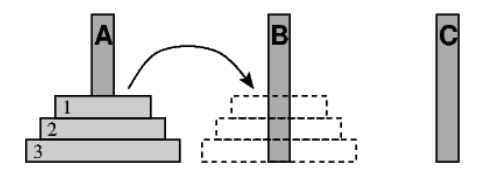

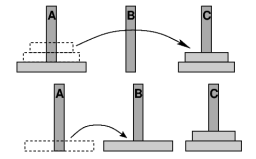

- m´ame tˇri tyˇce: **A**, **B** a **C**.
- na tyči **A** je (podle velikosti) *n* kotoučů.
- **o** úkol: přeskládat z **A** pomocí **C** na tyˇc **B** (zaps. n**(A, B, C)**) bez porušení uspořádání

#### Můžeme rozložit na fáze:

- 1. pˇreskl´adat n−1 kotouˇc˚u z **A** pomoc´ı **B** na **C**.
- 2. pˇreloˇzit 1 kotouˇc z **A** na **B**
- 3. pˇreskl´adat n − 1 kotouˇc˚u z **C** pomoc´ı **A** na **B**

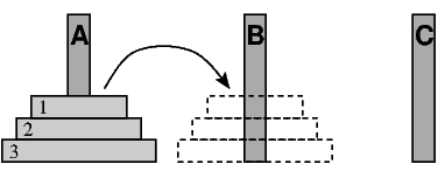

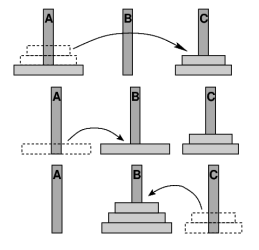

#### schéma celého řešení pro  $n = 3$ :

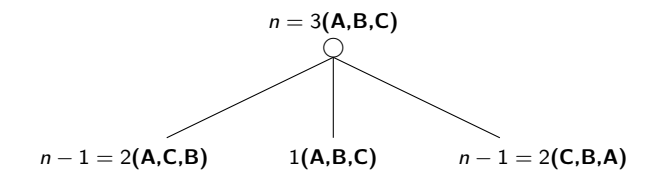

#### schéma celého řešení pro  $n = 3$ :

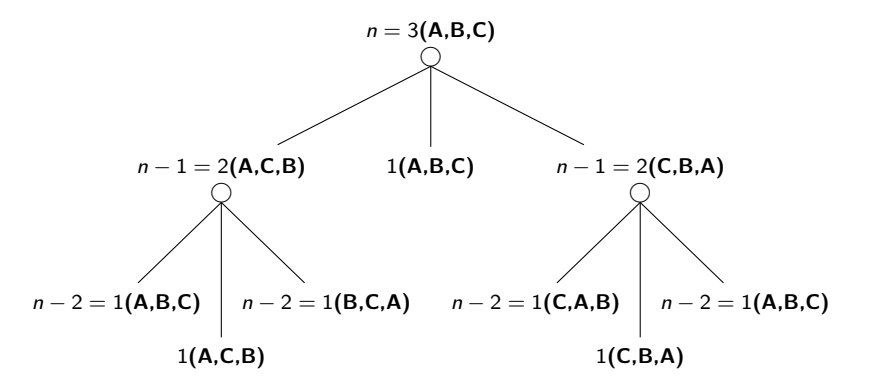

#### schéma celého řešení pro  $n = 3$ :

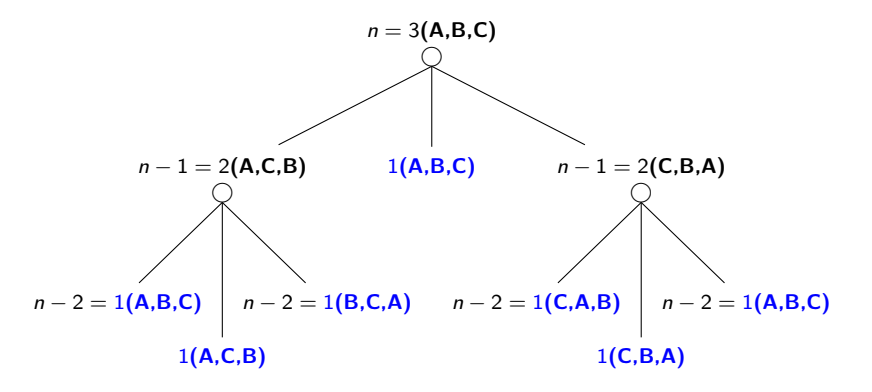

```
function HANOITOWER(n, source, dest, spare)
    if n = 1 then
        return (source, dest) \#\text{ pro 1 disk} - \text{přesuň ho ze source na dest}else
         output = HanoiTower(n − 1, source, spare, dest) # přesuň n − 1 disků na spare
        output.append((source, dest)) # přesuň zbývající největší disk na dest
         # pˇresun odlo ˇ ˇzen´ych n − 1 disk˚u na dest
        output.append(HanoiTower(n - 1, spare, dest, source))
        return output
```
optimalizace?

```
function HANOITOWER(n, source, dest, spare)
      if n = 1 then
           return (source, dest) \#\text{ pro 1 disk} - \text{přesuň ho ze source na dest}else
           output = HanoiTower(n − 1, source, spare, dest) # přesuň n − 1 disků na spare
           output.append((source, dest)) # přesuň zbývající největší disk na dest
           # pˇresun odlo ˇ ˇzen´ych n − 1 disk˚u na dest
           output.append(HanoiTower(n - 1, spare, dest, source))
           return output
HanoiTower(3,'a','b','c'):
        [(a^{\prime}, a^{\prime}, b^{\prime})^{\prime}, (a^{\prime}, a^{\prime}, c^{\prime})^{\prime}, (b^{\prime}, b^{\prime}, c^{\prime})^{\prime}, (a^{\prime}, b^{\prime})^{\prime}, (b^{\prime}, c^{\prime}, a^{\prime})^{\prime}]('c', 'b'), ('a', 'b')
```
optimalizace?

```
function HANOITOWER(n, source, dest, spare)
     if n = 1 then
          return (source, dest) \#\text{ pro 1 disk} - \text{přesuň ho ze source na dest}else
           output = HanoiTower(n − 1, source, spare, dest) # přesuň n − 1 disků na spare
          output.append((source, dest)) # přesuň zbývající největší disk na dest
          # pˇresun odlo ˇ ˇzen´ych n − 1 disk˚u na dest
          output.append(HanoiTower(n - 1, spare, dest, source))
          return output
HanoiTower(3,'a','b','c'):
       [(a^{\prime}, a^{\prime}, b^{\prime})^{\prime}, (a^{\prime}, b^{\prime})^{\prime}, (b^{\prime}, b^{\prime})^{\prime}, (a^{\prime}, b^{\prime})^{\prime}, (b^{\prime}, b^{\prime})^{\prime}]('c', 'b'), ('a', 'b')
```
optimalizace – ukládat výsledky prvního rekurzivního volání a uložený výsledek vždy převzít bez nadbytečné další rekurze

## <span id="page-11-0"></span>Cesta mezi městy pomocí dekompozice

města:

**a**, ..., **e** ... ve státě S **l** a **k** ... hraniční přechody **u**, ..., **z** ... ve státě T

hled´ame cestu z **a** do **z**:

- **•** cesta z **a** do hraničního přechodu
- cesta z hraničního přechodu do **z**

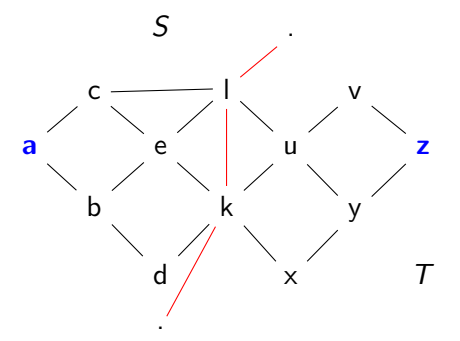

# Cesta mezi městy pomocí dekompozice – pokrač.

schéma řešení pomocí rozkladu na podproblémy  $= AND/OR$  graf

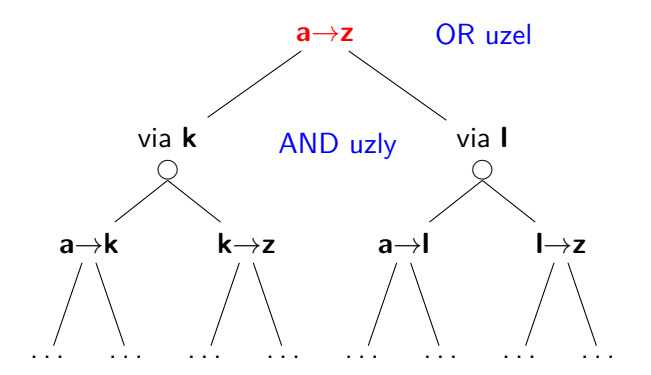

Celkové řešení = podgraf AND/OR grafu, který nevynechává žádného následníka AND-uzlu.

<span id="page-13-0"></span>AND/OR graf = graf s 2 typy vnitřních uzlů – AND uzly a OR uzly

- **AND uzel jako součást řešení vyžaduje průchod všech svých poduzlů**
- OR uzel se chová jako bežný uzel klasického grafu

AND/OR graf = graf s 2 typy vnitřních uzlů – AND uzly a OR uzly

- **AND uzel jako součást řešení vyžaduje průchod všech svých poduzlů**
- OR uzel se chová jako bežný uzel klasického grafu

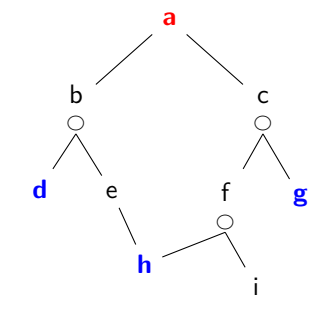

#### strom řešení  $\overline{T}$  problému P s AND/OR grafem G:

- problém  $P$  je kořen stromu  $T$
- o jestliže P je OR uzel grafu  $G \Rightarrow$  právě jeden z jeho následníků se svým stromem řešení je v  $T$
- jestliže P je AND uzel grafu  $G \Rightarrow$  všichni jeho následníci se svými stromy řešení jsou v  $T$
- každý list stromu řešení  $T$  je cílovým uzlem v  $G$

#### strom řešení  $\overline{T}$  problému P s AND/OR grafem G:

- problém  $P$  je kořen stromu  $T$
- jestliže P je OR uzel grafu  $G \Rightarrow$  právě jeden z jeho následníků se svým stromem řešení je v  $T$
- jestliže P je AND uzel grafu  $G \Rightarrow$  všichni jeho následníci se svými stromy řešení jsou v  $T$
- každý list stromu řešení  $T$  je cílovým uzlem v  $G$

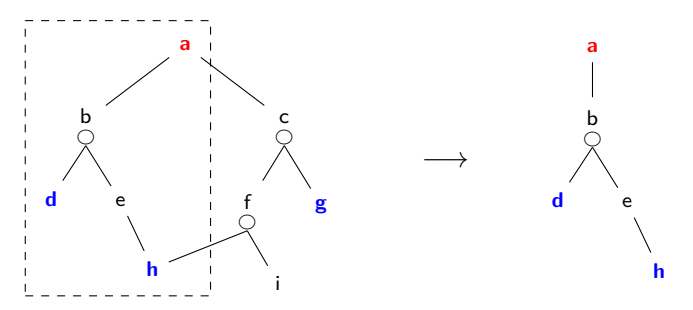

[Dekompozice a AND/OR grafy](#page-1-0) Příklady

# <span id="page-17-0"></span> $P\acute{r}$ íklad – agent vysavač v nestálém prostředí

#### problém agenta Vysavače v nestálém prostředí:

- · dvě místnosti, jeden vysavač
- $\bullet\,$  v každé místnosti je/není špína
- počet **stavů** je 2  $\times$  2<sup>2</sup>  $=$  8
- $akce = {doLeva, doPrava, Vysávej}$  $\bullet$
- o nedeterminismus akce Vysávej může:
	- ve špinavé místnosti vysát místnost a někdy i tu vedlejší
	- v čisté místnosti někdy místnost zašpinit

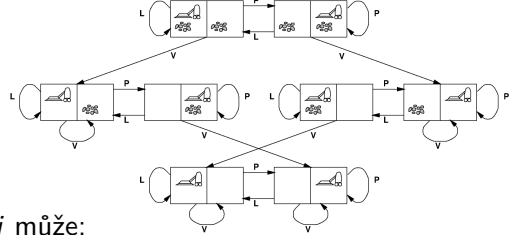

[Dekompozice a AND/OR grafy](#page-1-0) Příklady

# Příklad – agent vysavač v nestálém prostředí

#### problém agenta Vysavače v nestálém prostředí:

- · dvě místnosti, jeden vysavač
- v každé místnosti je/není špína
- počet **stavů** je 2  $\times$  2<sup>2</sup>  $=$  8
- **akce** ={doLeva,doPrava, Vysávej}
- o nedeterminismus akce Vysávej může:
	- ve špinavé místnosti vysát místnost a někdy i tu vedlejší
	- v čisté místnosti někdy místnost zašpinit

#### Strategie/kontingenční plán (prohledávací strom) obsahuje 2 typy uzlů:

- deterministické stavy, kde se prostředí nemůže měnit agent jen volí další postup, OR
- $\bullet$  nedeterministické stavy, kde se prostředí náhodně může změnit agent musí řešit více možností. AND
- mohou nastat cykly, řešení je jen když nedeterminismus není vždy negativní

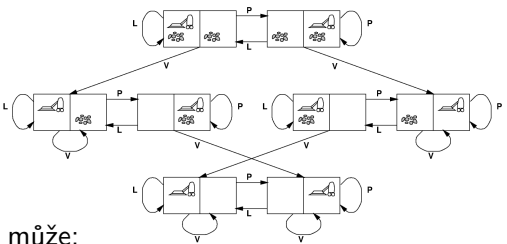

Příklady

# Příklad – agent vysavač v nestálém prostředí pokrač.

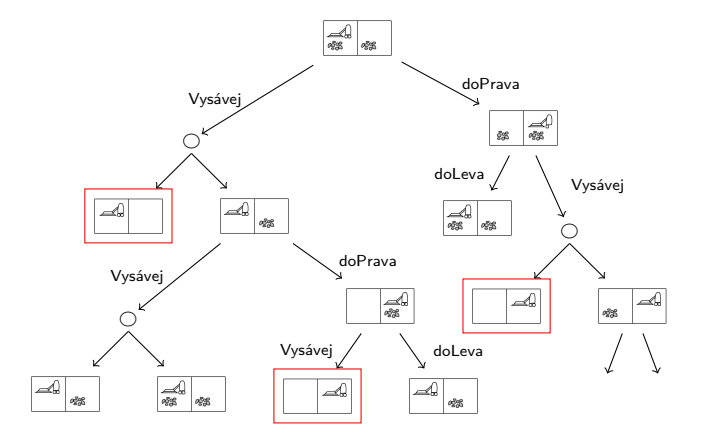

Příklady

# Příklad – agent vysavač v nestálém prostředí pokrač.

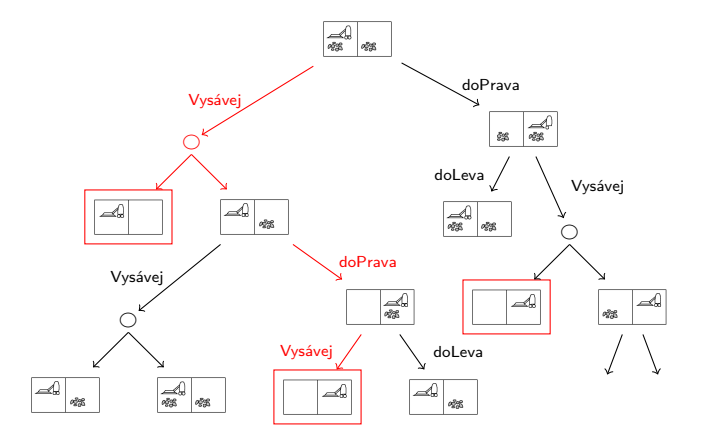

## Příklad – výherní strategie

Hra 2 hráčů s perfektními znalostmi, 2 výstupy  $\{$ 

výhra prohra

Výherní strategii je možné formulovat jako AND/OR graf:

- o počáteční stav P typu já-jsem-na-tahu
- $\bullet$  moje tahy vedou do stavů  $Q_1, Q_2, \ldots$  typu soupeř-je-na-tahu
- následně soupeřovy tahy vedou do stavů  $R_{11}, R_{12}, \ldots$  já-jsem-na-tahu

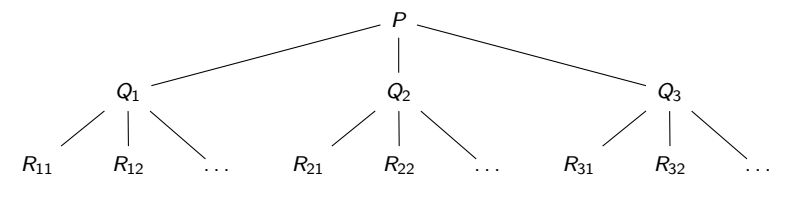

# Příklad – výherní strategie

 $\frac{1}{2}$  hráčů s perfektními znalostmi, 2 výstupy  $\begin{cases} y \leq \frac{1}{2} \sqrt{2} \leq \frac{1}{2} \sqrt{2} \leq \frac{1}{2} \sqrt{2} \leq \frac{1}{2} \end{cases}$ 

prohra

Výherní strategii je možné formulovat jako AND/OR graf:

- o počáteční stav P typu já-jsem-na-tahu
- $\bullet$  moje tahy vedou do stavů  $Q_1, Q_2, \ldots$  typu soupeř-je-na-tahu
- následně soupeřovy tahy vedou do stavů  $R_{11}, R_{12}, \ldots$  já-jsem-na-tahu
- c´il stav, který je výhra podle pravidel (prohra je neřešitelný problém)
- stav *P já-jsem-na-tahu* je výherní ⇔ některý z  $Q_i$  je výherní, OR
- stav  $Q_i$  soupeř-je-na-tahu je výherní ⇔ všechny  $R_{ii}$  jsou výherní, AND
- výherní strategie = řešení  $AND/OR$  grafu

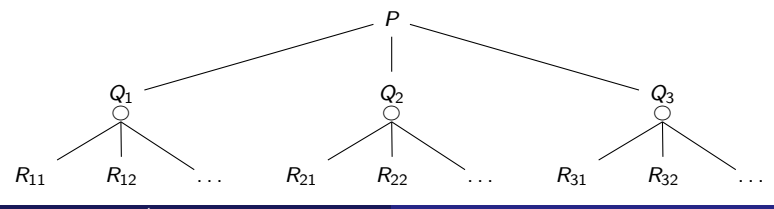

Úvod do umělé inteligence  $3/12$  11 / 36

## Příklad – výherní strategie

 $\frac{1}{2}$  hráčů s perfektními znalostmi, 2 výstupy  $\begin{cases} y \leq \frac{1}{2} \sqrt{2} \leq \frac{1}{2} \sqrt{2} \leq \frac{1}{2} \sqrt{2} \leq \frac{1}{2} \end{cases}$ 

prohra

Výherní strategii je možné formulovat jako AND/OR graf:

- o počáteční stav P typu já-jsem-na-tahu
- $\bullet$  moje tahy vedou do stavů  $Q_1, Q_2, \ldots$  typu soupeř-je-na-tahu
- následně soupeřovy tahy vedou do stavů  $R_{11}, R_{12}, \ldots$  já-jsem-na-tahu
- c´il stav, který je výhra podle pravidel (prohra je neřešitelný problém)
- stav *P já-jsem-na-tahu* je výherní ⇔ některý z  $Q_i$  je výherní, OR
- stav  $Q_i$  soupeř-je-na-tahu je výherní ⇔ všechny  $R_{ii}$  jsou výherní, AND
- výherní strategie = řešení  $AND/OR$  grafu

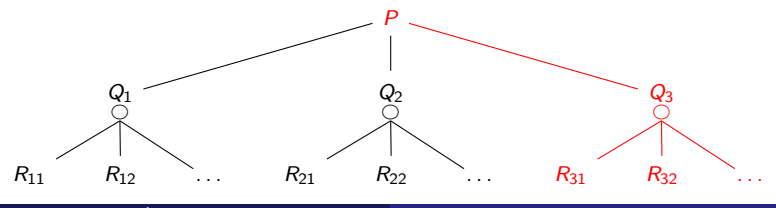

Úvod do umělé inteligence  $3/12$  11 / 36

[Dekompozice a AND/OR grafy](#page-1-0) Příklady

# Příklad – výherní strategie

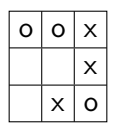

Příklady

# Příklad – výherní strategie

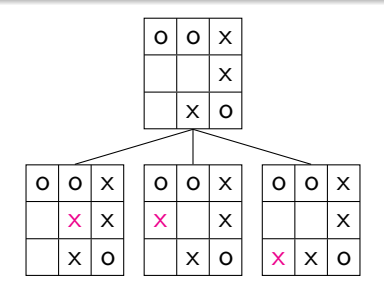

Příklady

## Příklad – výherní strategie

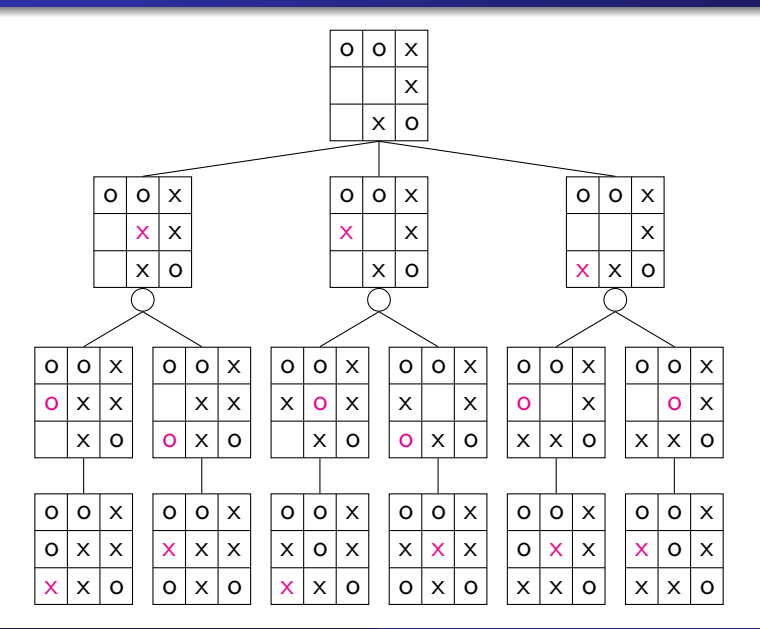

Úvod do umělé inteligence 3/12

 $12 / 36$ 

Příklady

## Příklad – výherní strategie

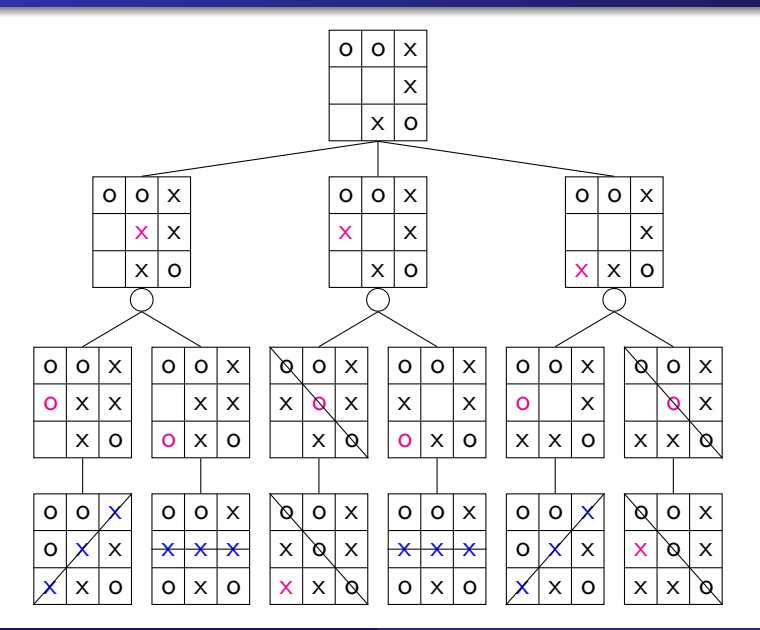

Úvod do umělé inteligence 3/12

 $12 / 36$ 

Příklady

## Příklad – výherní strategie

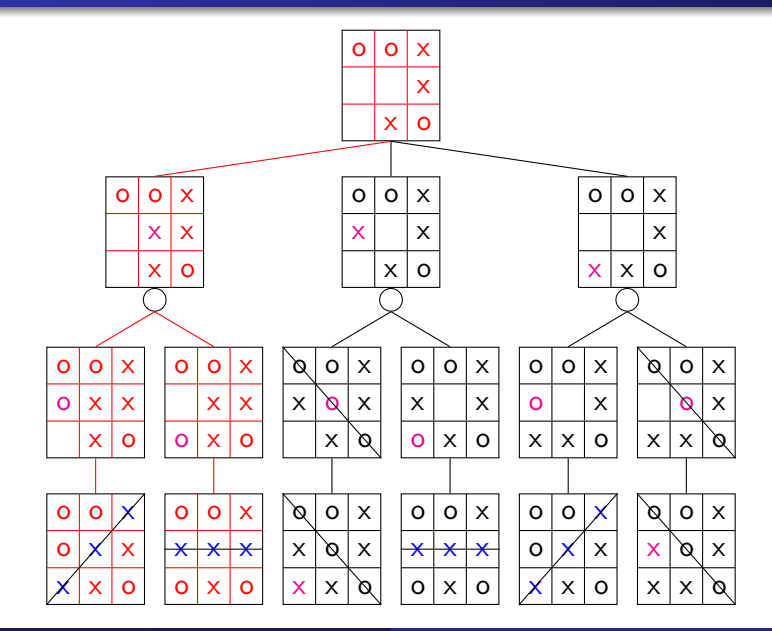

Úvod do umělé inteligence 3/12

 $12 / 36$ 

# <span id="page-29-0"></span>Obsah

#### [Dekompozice a AND/OR grafy](#page-1-0)

- Příklad Hanojské věže
- $\bullet$  [AND/OR graf a strom](#page-13-0) řešení
- Příklady

#### $(2)$  Prohledávání AND/OR grafů

- · Prohledávání AND/OR grafu do hloubky
- $\bullet$  Heuristické prohledávání AND/OR grafu (AO\*)

#### Problémy s omezujícími podmínkami

- Varianty CSP podle hodnot proměnných
- Varianty omezení

#### 4 [CLP – Constraint Logic Programming](#page-57-0)

- Rešení problémů s omezujícími podmínkami
- **Prohledávání s navracením**
- Ovlivnění efektivity prohledávání s navracením

# Prohledávání AND/OR grafu do hloubky

```
function ANDORDEPTHFIRSTSEARCH(problem, path \leftarrow []) # vrací řešení nebo "failure"
    if length(\text{path}) = 0 then
         return AndOrDepthFirstSearch(problem, [problem. init state ] )
    current_node \leftarrow path.last() \# poslední prvek cesty
    if problem. is goal (current node) then
         return \begin{bmatrix} \ \end{bmatrix} # prázdné (elementární) řešení
    else if problem. is_or_state (current_node) then \equivforeach child in problem.moves(current node) do
             if child ∈ path then next
             result = AndOrDepthFirstSearch(problem, path + [child])if result \neq "failure" then return [child] + result
         return "failure"
    else if problem. is and state (current node) then
         results = []foreach child in problem.moves(current node) do
             if child ∈ path then return "failure"
             result = AndOrDepthFirstSearch(problem, path + [child])\mathbf{if} \mathbf{result} = "failure" then return "failure"
             results .append(result)
         return \lceil child\rceil + \lceil results\rceilOR-uzel
                                                                       AND-uzel
```
# Prohledávání AND/OR grafu do hloubky

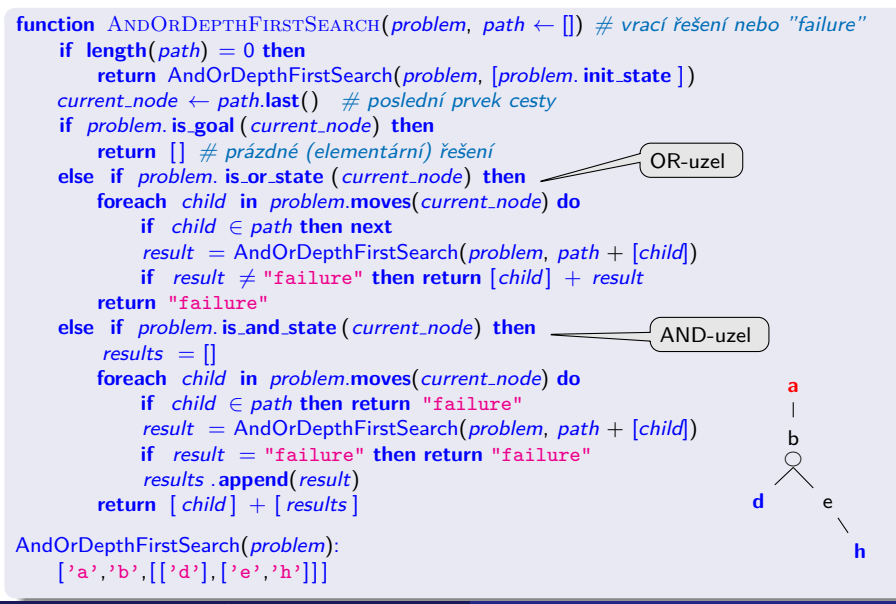

# <span id="page-32-0"></span>Heuristické prohledávání AND/OR grafu (AO\*)

- algoritmus  $AO*$  má stejné charakteristiky a složitost jako  $A*$
- $\bullet$  cena přechodové hrany = míra složitosti podproblému:

 $\texttt{uzel} = \left[\begin{smallmatrix} \texttt{and} \ \texttt{or} \end{smallmatrix}, \left[\texttt{(NaslUzel2,Cena2), \dots, (NaslUzelN,CenaN)} \right]\right]$ 

o definujeme cenu uzlu jako cenu optimálního řešení jeho podstromu **•** pro každý uzel N máme daný odhad jeho ceny:

 $h(N)$  = heuristický odhad ceny optimálního podgrafu s kořenem N

**•** pro každý uzel N, jeho následníky  $N_1, \ldots, N_b$  a jeho předchůdce M definujeme:

 $F(N) = \text{cena}(M,N) +$  $\sqrt{ }$  $\int$  $\mathcal{L}$ h(N), pro ještě neexpandovaný uzel N 0*,* pro c´ılov´y uzel (element´arn´ı probl´em) min  $\sum$  $\kappa_i(F(N_i)), \quad$  pro  $\textsf{OR}\text{-}$ uzel  $N$  $_i F(N_i)$ , pro AND-uzel N

Pro optimální strom řešení S je tedy  $F(S)$  právě cena tohoto řešení

## Heuristické prohledávání  $AND/OR$  grafu – příklad

 $set\acute{r}$ íděný seznam částečně expandovaných stromů řešení =  $[N$ evyřešený<sub>1</sub>, Nevyřešený<sub>2</sub>, ..., Vyřešený<sub>1</sub>, ...]  $\mathit{F}_{\mathsf{N} \mathsf{evy} \check{\mathsf{re}} \check{\mathsf{s}} \mathsf{en} \acute{\mathsf{y}}_1} \leq \mathit{F}_{\mathsf{N} \mathsf{evy} \check{\mathsf{re}} \check{\mathsf{s}} \mathsf{en} \acute{\mathsf{y}}_2} \leq \ldots$ 

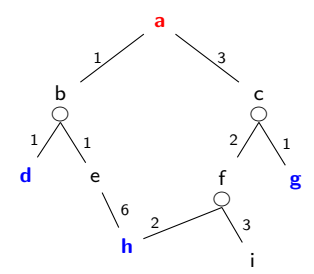

předp.  $\forall N : h(N) = 0$ 

# Heuristické prohledávání  $AND/OR$  grafu – příklad

 $set\acute{r}$ íděný seznam částečně expandovaných stromů řešení =  $[N$ evyřešený<sub>1</sub>, Nevyřešený<sub>2</sub>, ..., Vyřešený<sub>1</sub>, ...]  $\mathit{F}_{\mathsf{N} \mathsf{evy} \check{\mathsf{re}} \check{\mathsf{s}} \mathsf{en} \acute{\mathsf{y}}_1} \leq \mathit{F}_{\mathsf{N} \mathsf{evy} \check{\mathsf{re}} \check{\mathsf{s}} \mathsf{en} \acute{\mathsf{y}}_2} \leq \ldots$ 

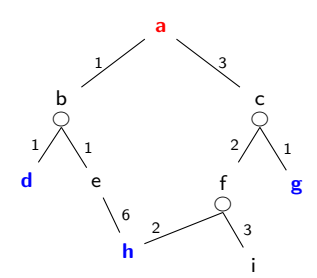

předp.  $\forall N : h(N) = 0$ 

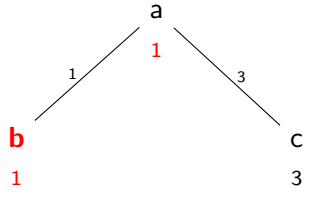

## Heuristické prohledávání AND/OR grafu – příklad

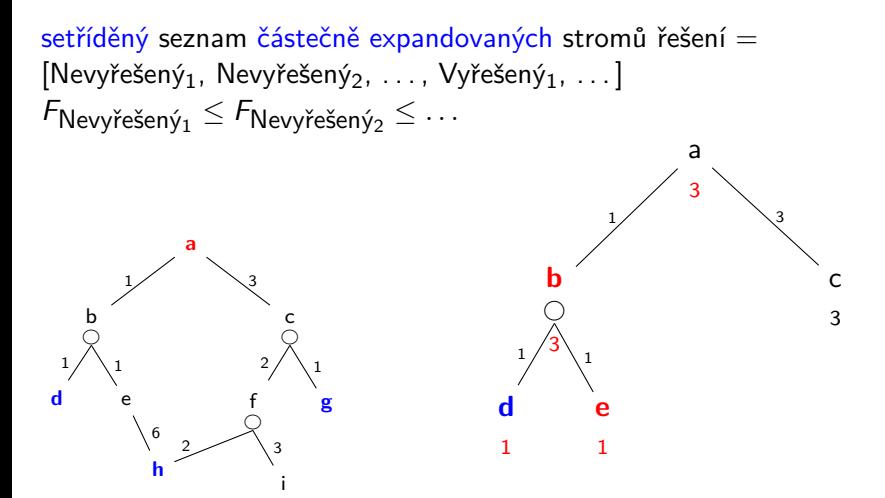

předp.  $\forall N : h(N) = 0$
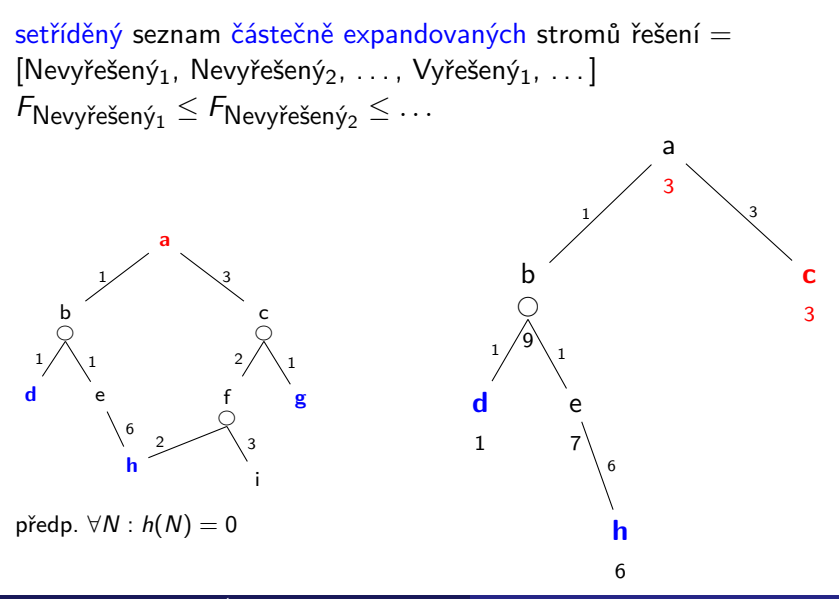

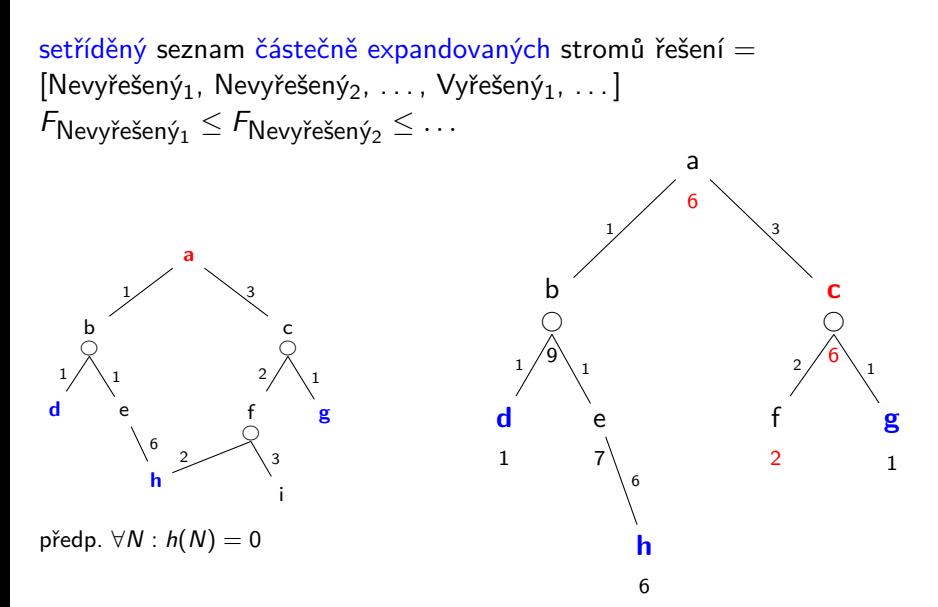

 $set\acute{r}$ íděný seznam částečně expandovaných stromů řešení =  $[N$ evyřešený<sub>1</sub>, Nevyřešený<sub>2</sub>, ..., Vyřešený<sub>1</sub>, ...]  $\mathit{F}_{\mathsf{N} \mathsf{evy} \check{\mathsf{re}} \check{\mathsf{s}} \mathsf{en} \acute{\mathsf{y}}_1} \leq \mathit{F}_{\mathsf{N} \mathsf{evy} \check{\mathsf{re}} \check{\mathsf{s}} \mathsf{en} \acute{\mathsf{y}}_2} \leq \ldots$ 

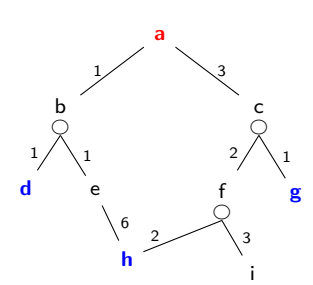

předp.  $\forall N : h(N) = 0$ 

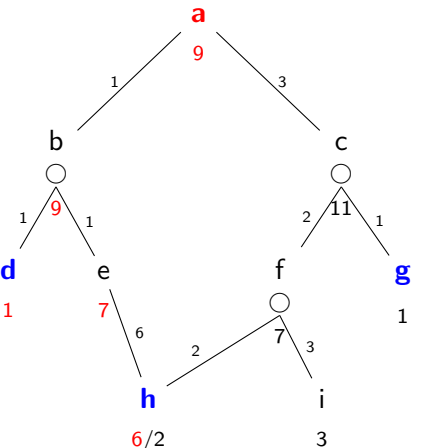

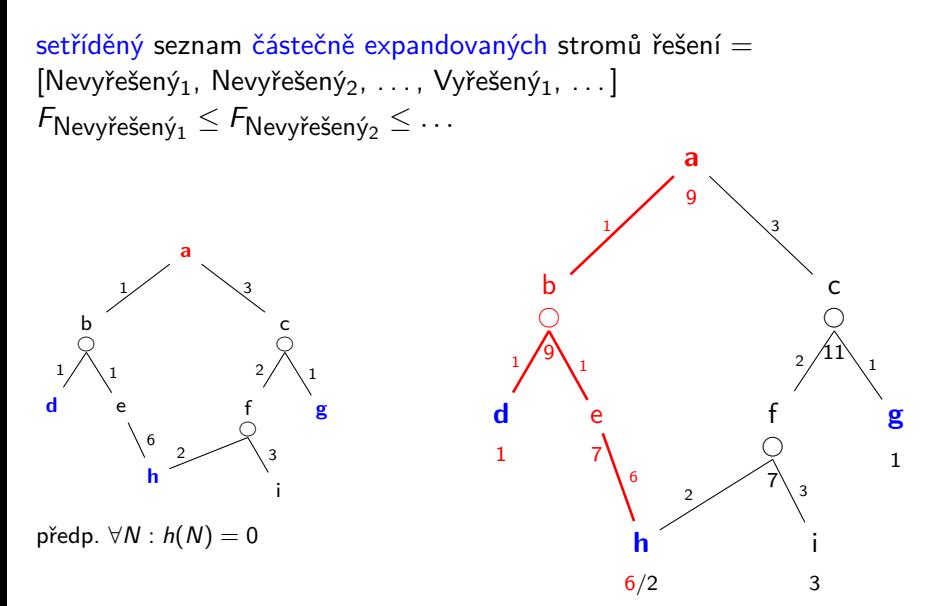

- <span id="page-40-0"></span>**o** cesta mezi sousedícími městy Mesto1 a Mesto2 – ohodnocené hrany **problem.moves(Mesto1)** → **[(Mesto2,Vzdal2), ...]**
- **o** klíčové postavení města Mesto3 na cestě z Mesto1 do Mesto2 funkce **problem.key(Mesto1, Mesto2)** → **[Mesto3, ...]**.

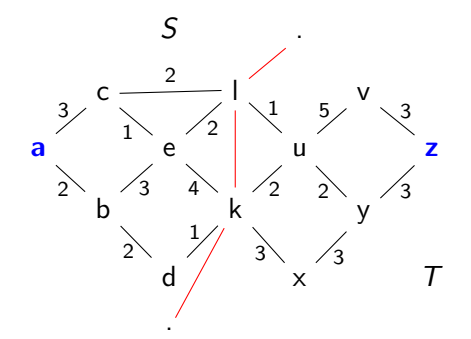

vlastní hledání cesty:

- 1. ∃ Y1, Y2,... klíčové body mezi městy A a Z. Hledej jednu z cest:
	- cestu z **A** do **Z** pˇres **Y1**
	- cestu z **A** do **Z** pˇres **Y2**
	- . . .
- 2. Není-li mezi městy **A** a **Z** klíčové město ⇒ hledej souseda **Y** mˇesta **A** takov´eho, ˇze existuje cesta z **Y** do **Z**.

#### Konstrukce příslušného AND/OR grafu:

"manuální" výpis všech uzlů:

```
# kterákoliv cesta přes klíčové město
ia-z' \rightarrow ('or', [(ia-z via k', 0), (ia-z via 1', 0)])
\gamma_{a-v'} \rightarrow (\gamma_{or}, [(\gamma_{a-v} \text{ via } k', 0), (\gamma_{a-v} \text{ via } l', 0)])...
# kterákoliv cesta přes sousední města
'a-1' \rightarrow ('or', [(c-1', 3), ('b-1', 2)])b-1' \rightarrow ('or', [(e-1', 3), ('d-1', 2)])...
# cesta do klíčového města a z klíčového města
'a-z via 1' \rightarrow ('and', [('a-1', 0), ('1-z', 0)])'a-v via 1' \rightarrow ('and', [(a-1', 0), (b-1-a', 0)])
...
# cíle – elementární problémy
goal('a-a'); goal('b-b'); ...
```
#### Konstrukce příslušného AND/OR grafu:

#### "pravidlová" definice grafu:

# kterákoliv cesta přes klíčové město 'a-z'  $\rightarrow$  ('or', [('a-z via k', 0), ('a-z via l', 0)]) ... **for** X ∈ problem.**cities do for** Z ∈ problem.**cities do**  $nodes = []$ ; for  $Y \in problem \text{key}(X, Z)$  do nodes.append $((YX-Z \text{ via } Y', 0))$ **if length**(nodes)>0 **then** problem.**add**( $'X-Z' \rightarrow ('or', \text{nodes})$ ) # kterákoliv cesta přes sousední města 'a-l'  $\rightarrow$  ('or', [('c-l', 3), ('b-l', 2)]) ... **for** X ∈ problem.**cities do for** Z ∈ problem.**cities do**

 $nodes = []$ ; **for**  $Y, V \in problem$ **moves** $(X)$  **do** nodes.**append** $(('Y-Z', V))$ **if length**(nodes)>0 **then** problem.**add**( $'X-Z' \rightarrow (''or', \text{nodes}))$ 

# cesta do a z klíčového města 'a-z via l'  $\rightarrow$  ('and', [('a-l', 0), ('l-z', 0)]) ... **for** X ∈ problem.**cities do for** Z ∈ problem.**cities do for**  $Y \in problem \text{.} \text{key}(X, Z)$  **do** problem.add $(YX-Z$  via  $Y' \rightarrow (Y \text{ and } Y, [(YX-Y',0), (YY-Z',0)]$ # cíle – elementární problémy goal('a-a'); goal('b-b'); ... **for** X ∈ problem.**cities do** problem. $add(goa('X-X'))$ 

# Cesta mezi městy heuristickým AND/OR  $h$ ledáním – pokrač.

heuristika  $h(X - Z \mid X - Z \text{ via } Y) = \text{vzdušná vzdálenost}$ 

Když ∀ $n : h(n) \leq h^{*}(n)$ , kde  $h^{*}$  je minimální cena řešení uzlu  $n \Rightarrow$ najdeme vždy optimální řešení

Prohledávání AND/OR grafů Cesta mezi městy heuristickým AND/OR hledáním

# Cesta mezi městy heuristickým AND/OR  $h$ ledáním – pokrač.

heuristika  $h(X - Z \mid X - Z \text{ via } Y) = \text{vzdušná vzdálenost}$ 

Když ∀ $n : h(n) \leq h^{*}(n)$ , kde  $h^{*}$  je minimální cena řešení uzlu  $n \Rightarrow$ najdeme vždy optimální řešení

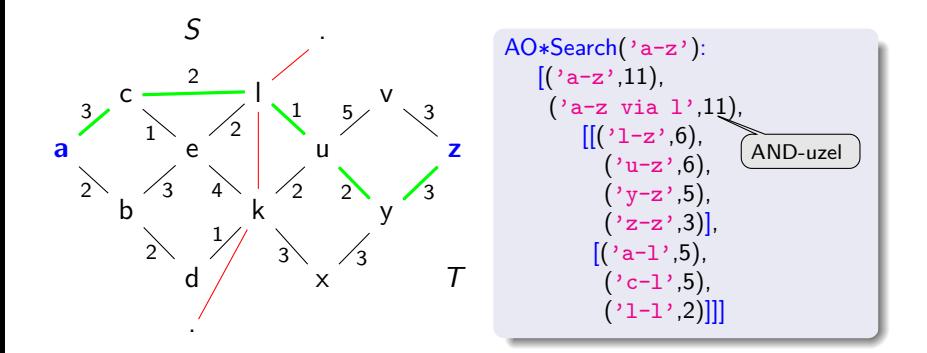

## <span id="page-46-0"></span>Obsah

#### [Dekompozice a AND/OR grafy](#page-1-0)

- Příklad Hanojské věže
- $\bullet$  [AND/OR graf a strom](#page-13-0) řešení
- Příklady

#### Prohledávání AND/OR grafů

- · Prohledávání AND/OR grafu do hloubky
- $\bullet$  Heuristické prohledávání AND/OR grafu (AO\*)

#### Problémy s omezujícími podmínkami

- Varianty CSP podle hodnot proměnných
- Varianty omezení

- Rešení problémů s omezujícími podmínkami
- **Prohledávání s navracením**
- Ovlivnění efektivity prohledávání s navracením

 $\bullet$  standardní problém řešený prohledáváním stavového prostoru  $\rightarrow$  stav je "černá skříňka" – pouze cílová podmínka a přechodová funkce

- $\bullet$  standardní problém řešený prohledáváním stavového prostoru  $\rightarrow$  stav je "černá skříňka" – pouze cílová podmínka a přechodová funkce
- **problém s omezujícími podmínkami, Constraint Satisfaction Problem,** CSP:
	- *n*-tice proměnných  $X_1, X_2, \ldots, X_n$  s hodnotami z domén  $D_1, D_2, \ldots, D_n$  $D_i \neq \emptyset$
	- množina omezení  $C_1, C_2, \ldots, C_m$  nad proměnnými  $X_i$

- $\bullet$  standardní problém řešený prohledáváním stavového prostoru  $\rightarrow$  stav je "černá skříňka" – pouze cílová podmínka a přechodová funkce
- **problém s omezujícími podmínkami, Constraint Satisfaction Problem,** CSP:
	- **•** *n*-tice proměnných  $X_1, X_2, \ldots, X_n$  s hodnotami z domén  $D_1, D_2, \ldots, D_n$  $D_i \neq \emptyset$
	- množina omezení  $C_1, C_2, \ldots, C_m$  nad proměnnými  $X_i$
	- stav = přiřazení hodnot proměnným  $\{X_i = v_i, X_j = v_j, \ldots\}$ 
		- konzistentní přiřazení neporušuje žádné z omezení  $C_i$
		- úplné přiřazení zmiňuje každou proměnnou  $X_i$
	- řešení = úplné konzistentní přiřazení hodnot proměnným někdy je ještě potřeba maximalizovat cílovou funkci

- $\bullet$  standardní problém řešený prohledáváním stavového prostoru  $\rightarrow$  stav je "černá skříňka" – pouze cílová podmínka a přechodová funkce
- **problém s omezujícími podmínkami, Constraint Satisfaction Problem,** CSP:
	- **•** *n*-tice proměnných  $X_1, X_2, \ldots, X_n$  s hodnotami z domén  $D_1, D_2, \ldots, D_n$  $D_i \neq \emptyset$
	- množina omezení  $C_1, C_2, \ldots, C_m$  nad proměnnými  $X_i$
	- stav = přiřazení hodnot proměnným  $\{X_i = v_i, X_j = v_j, \ldots\}$ 
		- konzistentní přiřazení neporušuje žádné z omezení  $C_i$
		- úplné přiřazení zmiňuje každou proměnnou  $X_i$
	- řešení = úplné konzistentní přiřazení hodnot proměnným někdy je ještě potřeba maximalizovat cílovou funkci
- výhody:
	- jednoduchý formální jazyk pro specifikaci problému
	- může využívat obecné heuristiky (ne jen specifické pro daný problém)

#### <span id="page-51-0"></span>Příklad – obarvení mapy

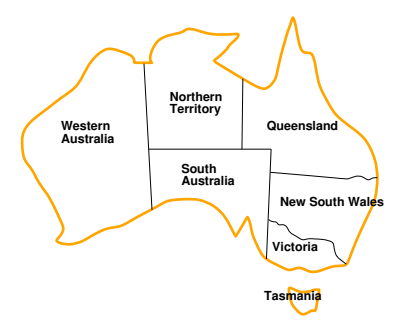

- Promˇenn´e WA*,* NT*,* Q*,* NSW *,* V*,* SA*,*T
- $\bullet$  Domény  $D_i = \{$ červená, zelená, modrá $\}$
- $\circ$  Omezení sousedící oblasti musí mít různou barvu tj. pro každé dvě sousedící:  $WA \neq NT$  nebo  $(WA, NT) \in \{(\text{červená}, \text{zelená}), (\text{červená}, \text{modrá}), (\text{zelená}, \text{modrá}), \ldots\}$

Problémy s omezujícími podmínkami Příklad – obarvení mapy

#### Příklad – obarvení mapy – pokrač.

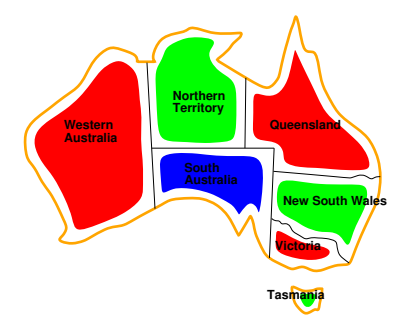

\n- Řešení – konzistentní přiřazení všem proměnným:
\n- $$
\{WA = \text{červená}, NT = \text{zelená}, Q = \text{červená}, NSW = \text{zelená}, V = \text{červená}, SA = \text{modrá}, T = \text{zelená}
$$
\n

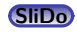

#### <span id="page-53-0"></span>Varianty CSP podle hodnot proměnných

- $\bullet$  diskrétní hodnoty proměnných spočetně mnoho jednotlivých hodnot
	- konečné domény
		- např. Booleovské (včetně NP-úplných problémů splnitelnosti)
		- výčtové
	- nekonečné domény čísla, řetězce, ...
		- např. rozvrh prací proměnné = počáteční/koncový den každého úkolu
		- vyžaduje jazyk omezení, např. StartJob $_1 + 5 <$  StartJob<sub>3</sub>
		- číselné lineární problémy jsou řešitelné, nelineární obecné řešení nemají

## Varianty CSP podle hodnot proměnných

- $\bullet$  diskrétní hodnoty proměnných spočetně mnoho jednotlivých hodnot
	- konečné domény
		- např. Booleovské (včetně NP-úplných problémů splnitelnosti)
		- výčtové
	- nekonečné domény čísla, řetězce, ...
		- např. rozvrh prací proměnné = počáteční/koncový den každého úkolu
		- vyžaduje jazyk omezení, např. StartJob<sub>1</sub> + 5 < StartJob<sub>3</sub>
		- číselné lineární problémy jsou řešitelné, nelineární obecné řešení nemají
- spojité hodnoty proměnných
	- časté u reálných problémů
	- · např. počáteční/koncový čas měření na Hubbleově teleskopu (závisí na astronomických, precedenčních a technických omezeních)
	- $\blacksquare$  lineární omezení řešené pomocí Lineárního programování (omezení = lineární (ne)rovnice tvořící konvexní oblast)  $\rightarrow$  jsou řešitelné v polynomiálním čase

## <span id="page-55-0"></span>Varianty omezení

- **unární omezení zahrnuje jedinou proměnnou** např.  $SA \neq$  zelená
- **·** binární omezení zahrnují dvě proměnné např.  $SA \neq WA$
- **•** omezení vyššího řádu zahrnují 3 a více proměnných např. kryptoaritmetické omezení na sloupce u algebrogramu
- o preferenční omezení (soft constraints), např. 'červená je lepší než zelená' možno reprezentovat pomocí ceny přiřazení u konkrétní hodnoty a konkrétní proměnné  $\rightarrow$  hledá se optimalizované řešení vzhledem k ceně

#### <span id="page-56-0"></span>Graf omezení

Pro binární omezení:  $uzly =$  proměnné, hrany = reprezentují jednotlivá omezen´ı

Pro *n*-ární omezení: hypergraf:  $\circ$  uzly = proměnné,  $\Box$  uzly = omezení,  $hrany = použití proměnné v omezení$ 

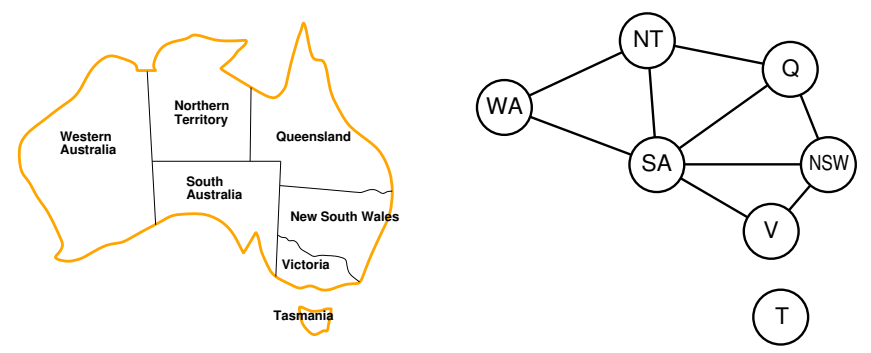

Algoritmy pro řešení CSP využívají této grafové reprezentace omezení

```
X in 1.5, Y in 2.8, X+Y # = T:
   X in 1.5
    Y in 2..8
    T in 3.13
```
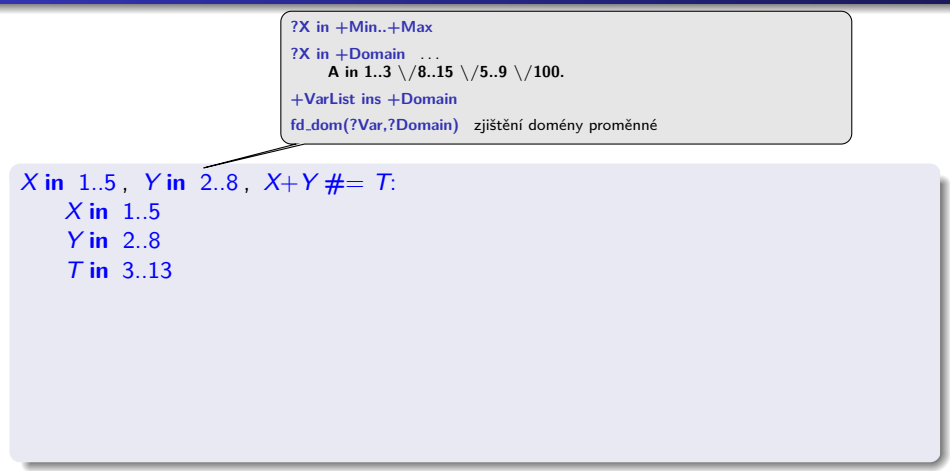

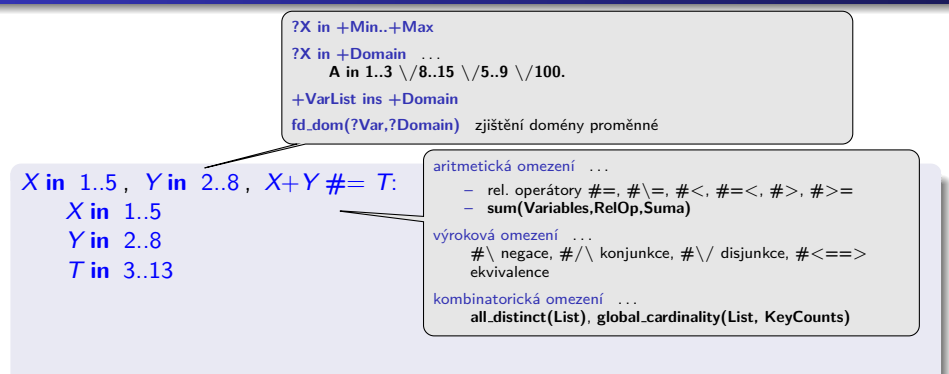

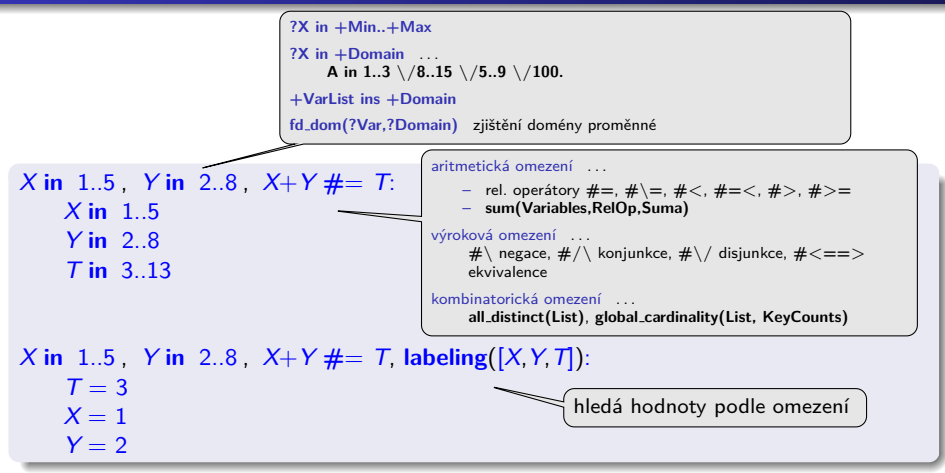

#### CLP - Constraint Logic Programming - pokrač.

 $X \neq < 4$ ,  $[X, Y]$  ins 0..5: X in 0.3 Y in 0.5.

#### CLP - Constraint Logic Programming - pokrač.

 $X \neq 4$ ,  $[X,Y]$  ins 0.5: X in 0.3 Y in 0.5.

 $X \neq < 4$ , indomain(X): ERROR: Arguments are not sufficiently instantiated

#### CLP – Constraint Logic Programming – pokrač.

 $X \neq 4$ ,  $[X,Y]$  ins 0.5: X in 0.3 Y in 0.5.

```
X \neq < 4 indomain(X):
   ERROR: Arguments are not sufficiently instantiated
```

```
X \# > 3 X \# < 6 indomain(X):
   X = 4X = 5
```
#### CLP – Constraint Logic Programming – pokrač.

```
X \neq 4, [X,Y] ins 0.5:
   X in 0.3 Y in 0.5.
```

```
X \neq < 4 indomain(X):
   ERROR: Arguments are not sufficiently instantiated
```

```
X \# > 3 X \# < 6 indomain(X):
   X = 4X = 5
```

```
X in 4. sup, X \# \equiv 17, fd_dom(X,F):
    F = 4..16 \sqrt{18}..sup.
    X in 4..16 \/18.. sup.
```
<span id="page-65-0"></span>S E N D + M O R E ---------- M O N E Y

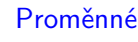

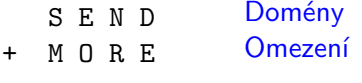

---------- M O N E Y [CLP – Constraint Logic Programming](#page-57-0) Příklad – algebrogram

#### Příklad – algebrogram

 $P$ roměnné {S, E, N, D, M, O, R, Y}

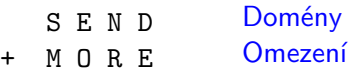

M O N E Y

----------

[CLP – Constraint Logic Programming](#page-57-0) Příklad – algebrogram

## Příklad – algebrogram

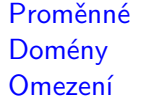

$$
\begin{array}{ll}\n\text{Froměnné} & \{S, E, N, D, M, O, R, Y\} \\
\text{Domény} & D_i = \{0, 1, 2, 3, 4, 5, 6, 7, 8, 9\}\n\end{array}
$$

---------- M O N E Y

S E N D + M O R E

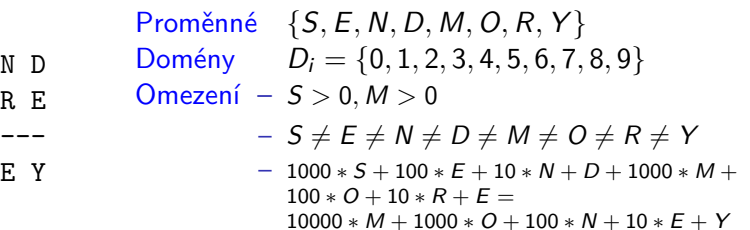

----------  $M$  O  $N$ 

 $S$   $E$  $+$  M O

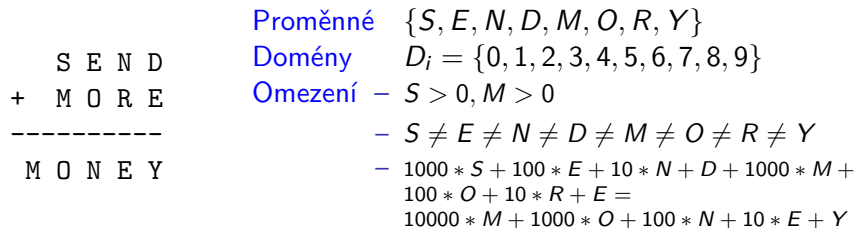

```
function MoreMoney([S,E,N,D,M,O,R,Y])
   [S,E,N,D,M,O,R,Y] ins 0..9
   S \neq 0; M \neq 0all distinct ([S,E,N,D,M,O,R,Y])
   1000*S + 100*E + 10*N + D + 1000*M + 100*O + 10*R + E#= 10000∗M + 1000∗O + 100∗N + 10∗E + Y
   labeling([S,E,N,D,M,O,R,Y])
```
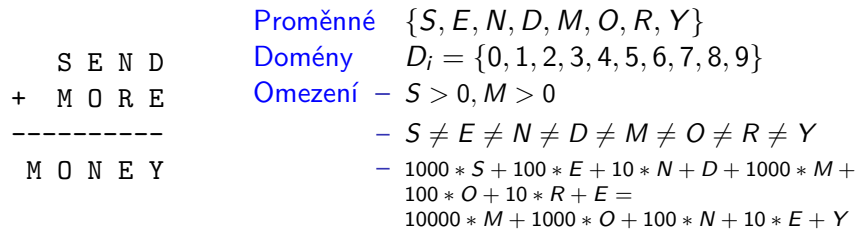

```
function MoreMoney([S,E,N,D,M,O,R,Y])
   [S,E,N,D,M,O,R,Y] ins 0..9
   S \# > 0: M \# > 0all distinct ([S,E,N,D,M,O,R,Y])
   1000*S + 100*E + 10*N + D + 1000*M + 100*O + 10*R + E#= 10000∗M + 1000∗O + 100∗N + 10∗E + Y
   labeling([S,E,N,D,M,O,R,Y])
```
MoreMoney([S, E, N, D, M, O, R, Y]):  $S = 9, E = 5, N = 6, D = 7, M = 1, O = 0, R = 8, Y = 2$
## <span id="page-72-0"></span>Inkrementální formulace CSP

CSP je možné převést na standardní prohledávání takto:

- $\bullet$  stav přiřazení hodnot proměnným
- $\bullet$  počáteční stav prázdné přiřazení  $\{\}$
- $\bullet$  přechodová funkce přiřazení hodnoty libovolné dosud nenastavené proměnné tak, aby výsledné přiřazení bylo konzistentní
- $\bullet$  cílová podmínka aktuální přiřazení je úplné
- $\bullet$  cena cesty konstantní (např. 1) pro každý krok

## Inkrementální formulace CSP

CSP je možné převést na standardní prohledávání takto:

- $\bullet$  stav přiřazení hodnot proměnným
- $\bullet$  počáteční stav prázdné přiřazení  $\{\}$
- $\bullet$  přechodová funkce přiřazení hodnoty libovolné dosud nenastavené proměnné tak, aby výsledné přiřazení bylo konzistentní
- $\bullet$  cílová podmínka aktuální přiřazení je úplné
- $\bullet$  cena cesty konstantní (např. 1) pro každý krok
- 1. platí beze změny pro všechny CSP!
- 2. prohledávácí strom dosahuje hloubky  $n$  (počet proměnných) a řešení se nachází v této hloubce  $(d = n) \Rightarrow$  je vhodné použít prohledávání do hloubky

## <span id="page-74-0"></span>Prohledávání s navracením

#### **•** přiřazení proměnným jsou komutativní tj. [1*. WA* = červená, 2. NT = zelená] je totéž jako  $[1. NT = \text{zelená}, 2. WA = \text{červenál}]$

- o stačí uvažovat pouze přiřazení jediné proměnné v každém kroku  $\Rightarrow$ počet listů max.  $|D_i|^n$ , větvení jde ovlivnit obecnými strategiemi
- **•** prohledávání do hloubky pro CSP tzv. prohledávání s navracením (backtracking search)
- **prohledávání s navracením je základní neinformovaná strategie pro** řešení problémů s omezujícími podmínkami
- schopný vyřešit např. problém *n*-dam pro  $n\approx 25$  (naivní řešení  $10^{69}$ , vlastní sloupce  $10^{25}$ )

## <span id="page-75-0"></span> $P\acute{r}$ íklad – problém N dam

```
function QUEENS(N)
    L = [q_{y1}, q_{y2}, ..., q_{yN}] # seznam N proměnných
    L ins 1.. N
    for i \leftarrow 1 to N-1 do
         for j \leftarrow i+1 to N do
             NoThreat(L[i], L[i], i-i)
    labeling(L)
function NOTHREAT(Y_1, Y_2, J)return Y_1 \# \geq Y_2 and Y_1+J \# \geq Y_2 and Y_1-J \# \geq Y_2
```
#### $P\acute{r}$ íklad – problém N dam

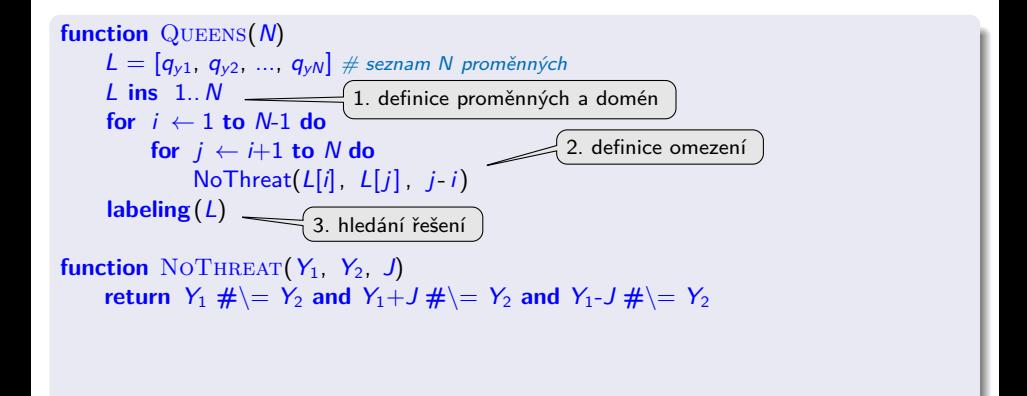

#### $P\acute{r}$ íklad – problém N dam

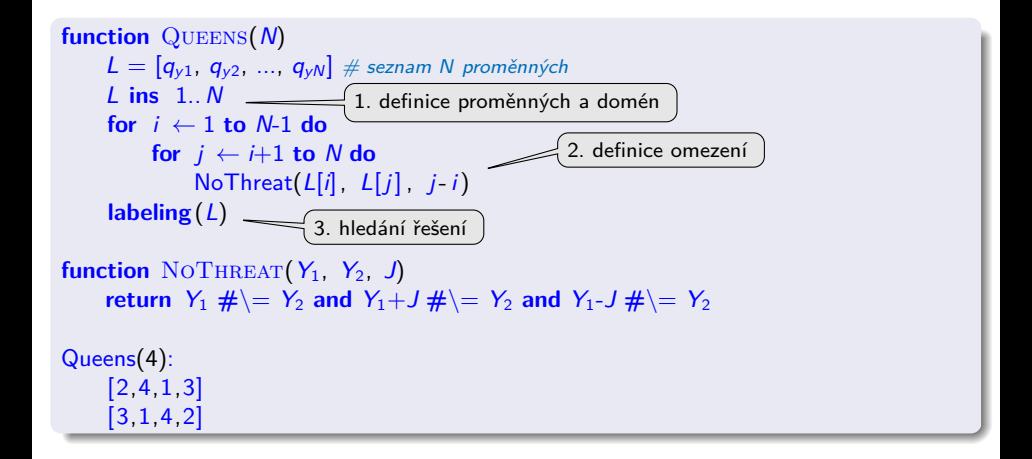

<span id="page-78-0"></span>Obecné metody ovlivnění efektivity:

- Která proměnná dostane hodnotu v tomto kroku?
- V jakém pořadí zkoušet přiřazení hodnot konkrétní proměnné?
- Můžeme předčasně detekovat nutný neúspěch v dalších krocích?

- Obecné metody ovlivnění efektivity:
- Která proměnná dostane hodnotu v tomto kroku?
- V jakém pořadí zkoušet přiřazení hodnot konkrétní proměnné?
- Můžeme předčasně detekovat nutný neúspěch v dalších krocích?

používané strategie:

 $\bullet$  nejomezenější proměnná  $\rightarrow$  vybrat proměnnou s nejméně možnými hodnotami

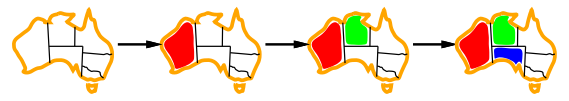

- Obecné metody ovlivnění efektivity:
- Která proměnná dostane hodnotu v tomto kroku?
- V jakém pořadí zkoušet přiřazení hodnot konkrétní proměnné?
- Můžeme předčasně detekovat nutný neúspěch v dalších krocích?

používané strategie:

- $\bullet$  nejomezenější proměnná  $\rightarrow$  vybrat proměnnou s nejméně možnými hodnotami
- nejvíce omezující proměnná  $\rightarrow$  vybrat proměnnou s nejvíce omezeními na zbývající proměnné

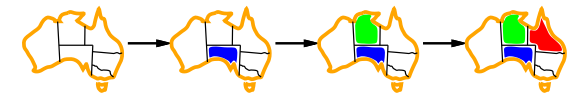

- Obecné metody ovlivnění efektivity:
- Která proměnná dostane hodnotu v tomto kroku?
- V jakém pořadí zkoušet přiřazení hodnot konkrétní proměnné?
- Můžeme předčasně detekovat nutný neúspěch v dalších krocích?

používané strategie:

- $\bullet$  nejomezenější proměnná  $\rightarrow$  vybrat proměnnou s nejméně možnými hodnotami
- nejvíce omezující proměnná  $\rightarrow$  vybrat proměnnou s nejvíce omezeními na zbývající proměnné
- $\bullet$  nejméně omezující hodnota  $\rightarrow$  pro danou proměnnou hodnota, která zruší nejmíň hodnot zbývajících proměnných **[SliDo](http://sli.do/uui)**

umožňuje 1 hodnotu pro SA

umožňuje 0 hodnot pro SA

- Obecné metody ovlivnění efektivity:
- Která proměnná dostane hodnotu v tomto kroku?
- V jakém pořadí zkoušet přiřazení hodnot konkrétní proměnné?
- Můžeme předčasně detekovat nutný neúspěch v dalších krocích?

používané strategie:

- $\bullet$  nejomezenější proměnná  $\rightarrow$  vybrat proměnnou s nejméně možnými hodnotami
- $\bullet$  nejvíce omezující proměnná  $\rightarrow$  vybrat proměnnou s nejvíce omezeními na zbývající proměnné
- $\bullet$  nejméně omezující hodnota  $\rightarrow$  pro danou proměnnou hodnota, která zruší nejmíň hodnot zbývajících proměnných **[SliDo](http://sli.do/uui)**
- $\bullet$  dopředná kontrola  $\rightarrow$  udržovat seznam možných hodnot pro zbývající proměnné
- $\bullet$  propagace omezení  $\rightarrow$  navíc kontrolovat možné nekonzistence mezi zbývajícími proměnnými

# <span id="page-83-0"></span>Ovlivnění efektivity v CLP

V Prologu (CLP) moˇznosti ovlivnˇen´ı efektivity – **labeling(Typ, ...)**:

```
?- constraints (Vars, Cost),
   labeling ([ ff , bisect ,down,min(Cost)],Vars).
```
- **v**ýběr proměnné **leftmost**, **min**, **max**, **ff**, ...
- **e** dělení domény **step**, **enum**, **bisect**
- **•** prohledávání domény **up**, **down**
- **•** uspořádání řešení bez uspořádání nebo **min(X)**, **max(X)**, ...

## <span id="page-84-0"></span>Systémy pro řešení omezujících podmínek

- Prolog SWI, CHIP, ECLiPSe, SICStus Prolog, Prolog IV, GNU Prolog, IF/Prolog
- $\bullet$  C/C++ CHIP++, ILOG Solver, Gecode
- Java JCK, JCL, Koalog
- $\bullet$  LISP Screamer
- Python logilab-constraint <www.logilab.org/852>, python-constraint
- Mozart <www.mozart-oz.org>, jazyk Oz